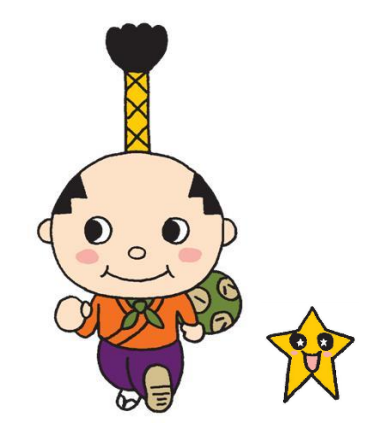

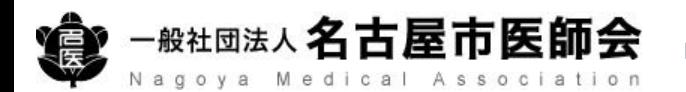

**令和5年2月15日以前にはち丸ネットワークに新規登録した患者について、名古屋市医師会が名古屋市 より取得し、参加施設間で共有される患者情報(名古屋市国民健康保険、後期高齢者医療保険、介護 保険に関する情報)の取り扱いに同意いただけていない場合は、改めて追加同意を取得してください。**

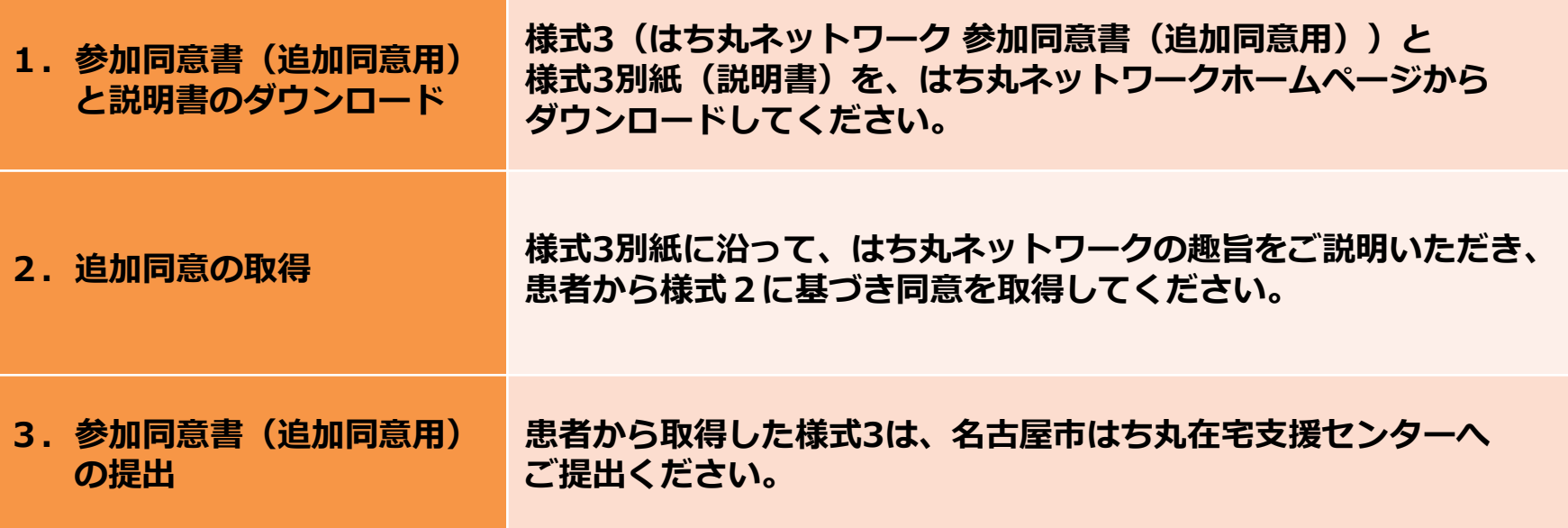

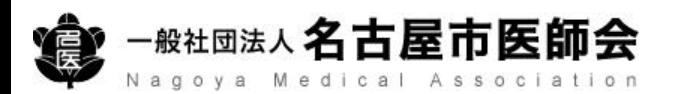

Association

## **はち丸ネットワークのホームページへアクセス https://ehr.hachimaru-net.nagoya/**

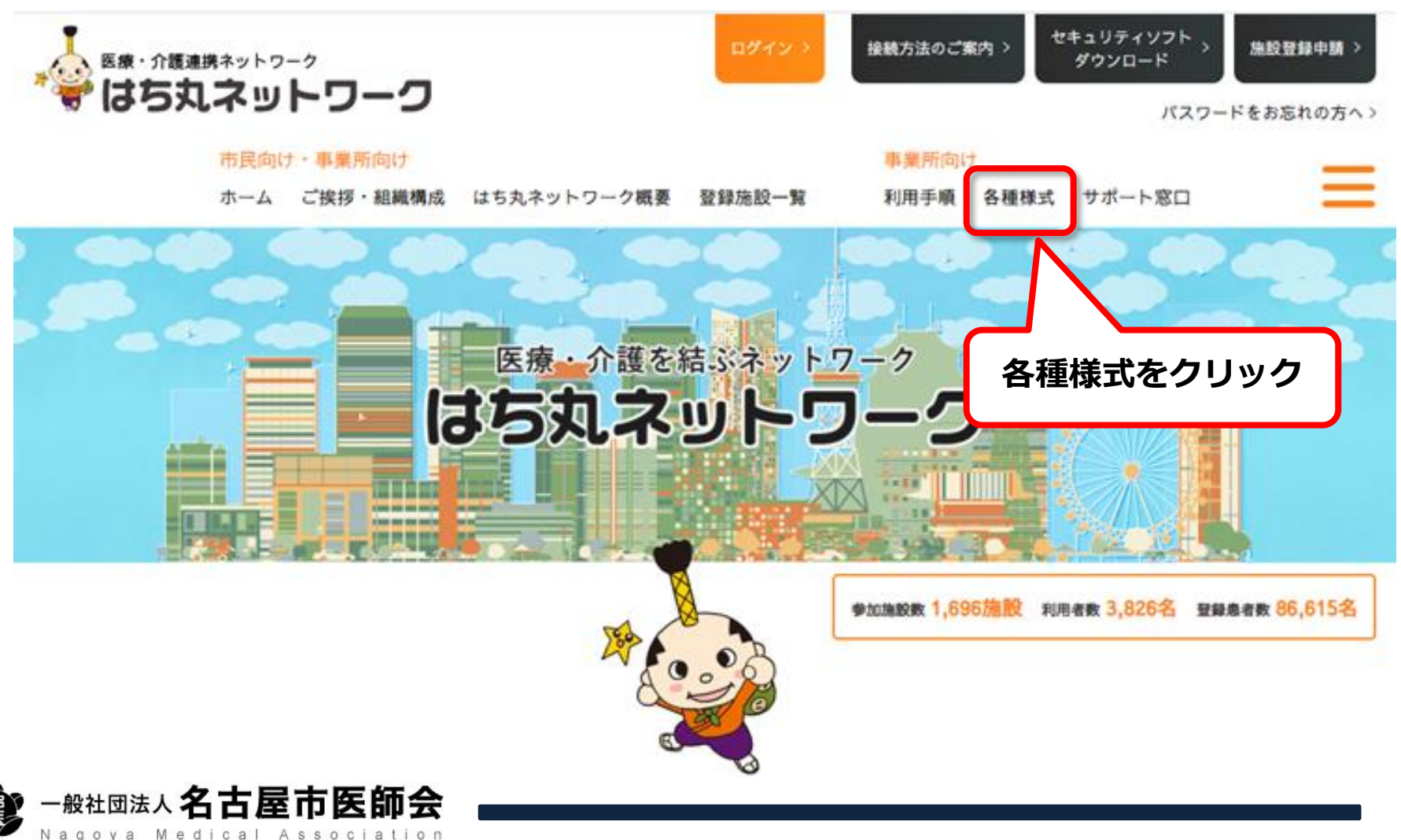

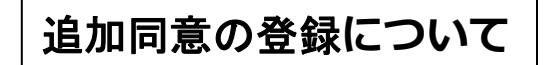

はち丸ネットワークHOME / 各種様式

患者様の参加同意・参加撤回に関する様式について

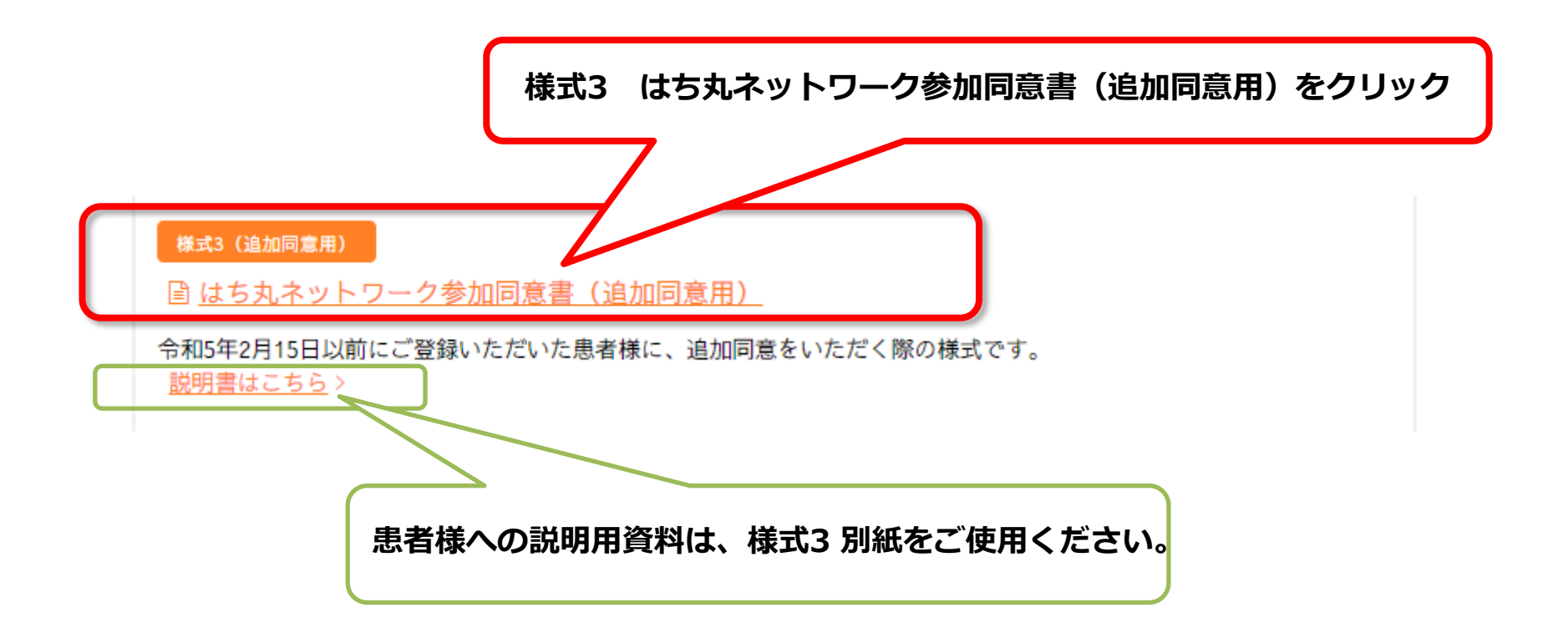

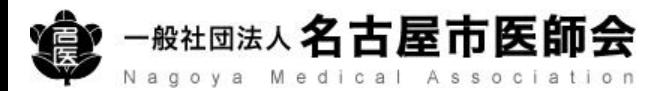

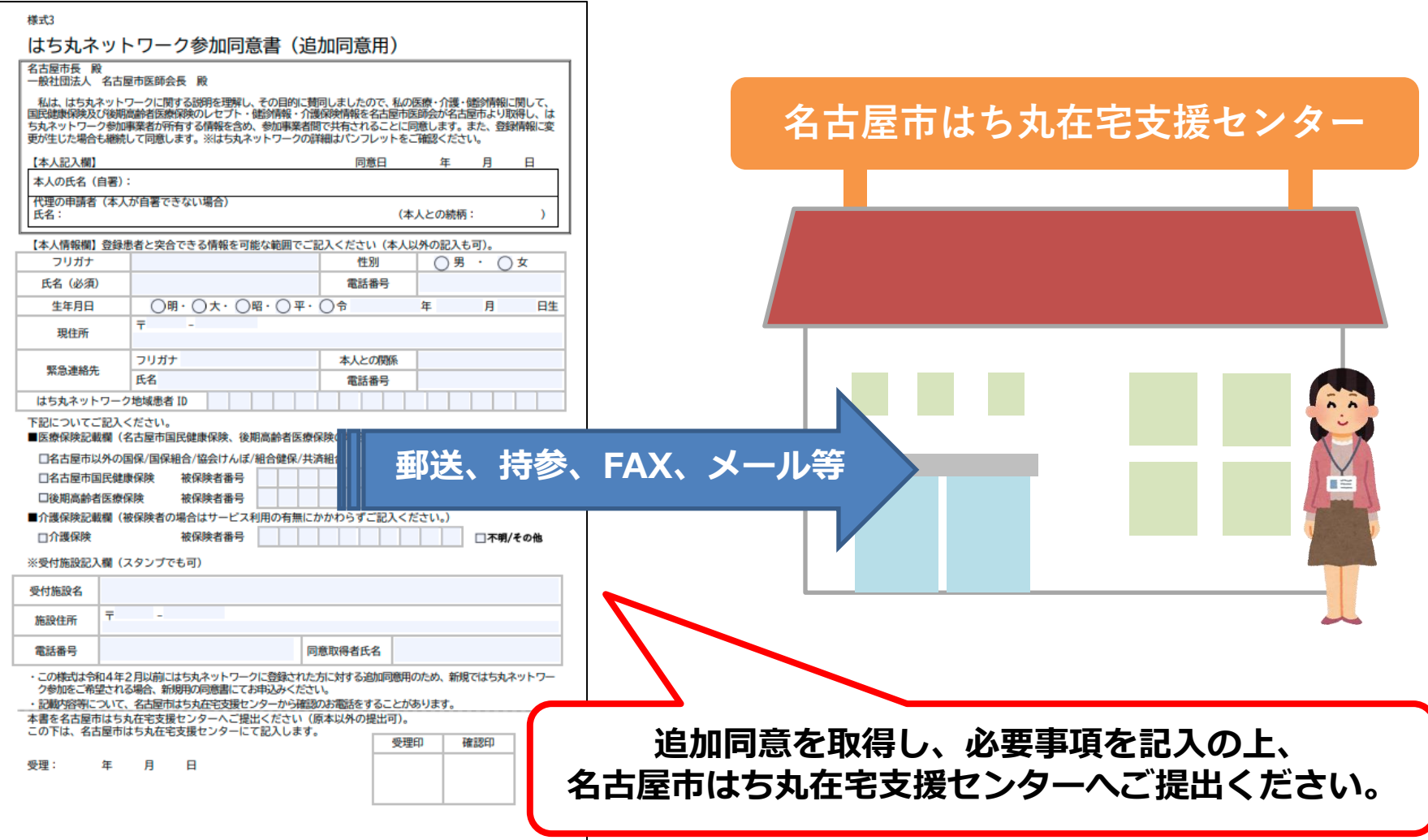

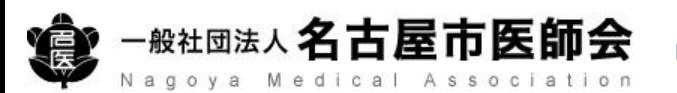